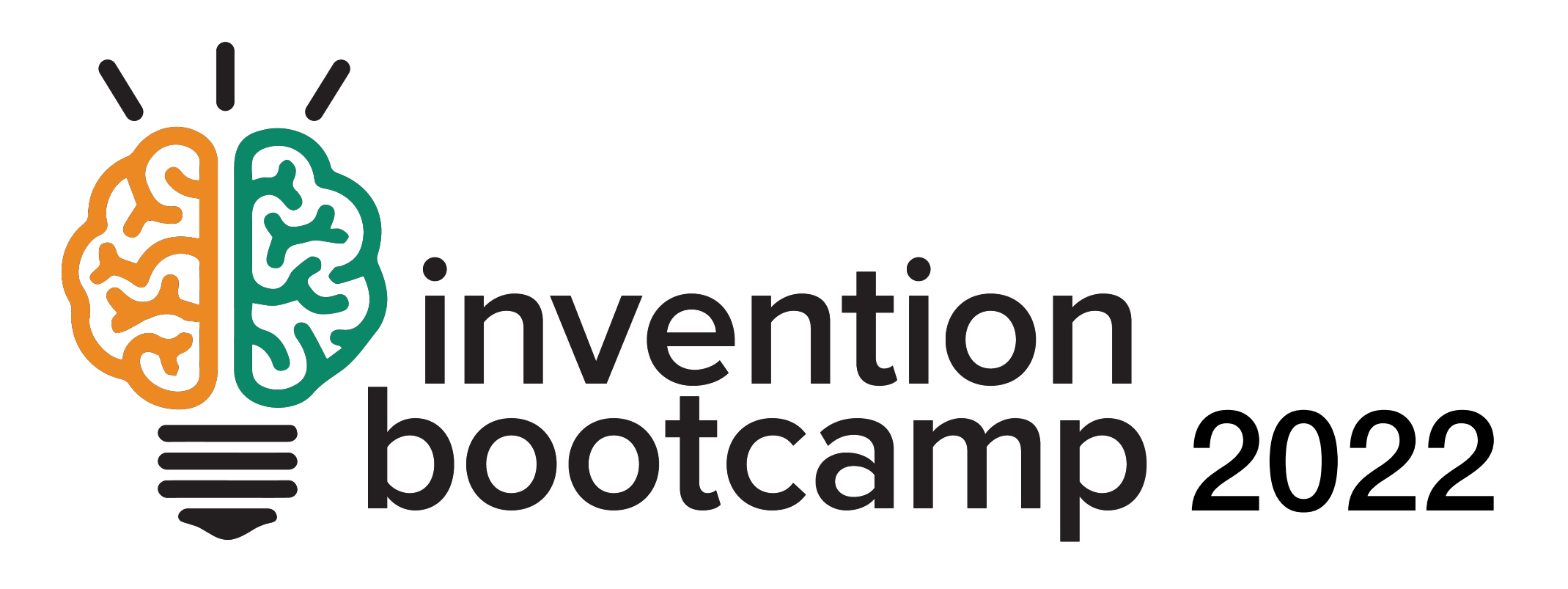

Using acceleration to count steps with the Circuit Playground Express

# Learning objectives

These slides should help you to

- § Explain the physical significance of the acceleration signal from the CPX
- § Combine acceleration components to get the total acceleration
- § Apply exponentially-weighted averaging to reduce high frequency noise
- § Apply a simple algorithm to count steps from the total acceleration from a CPX in your pocket

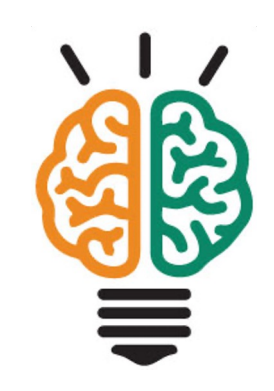

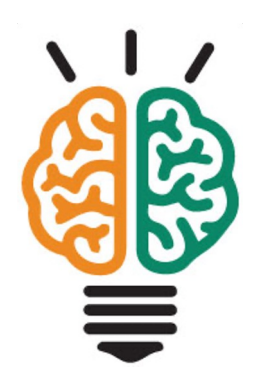

# What is acceleration?

#### Acceleration is the rate of change of

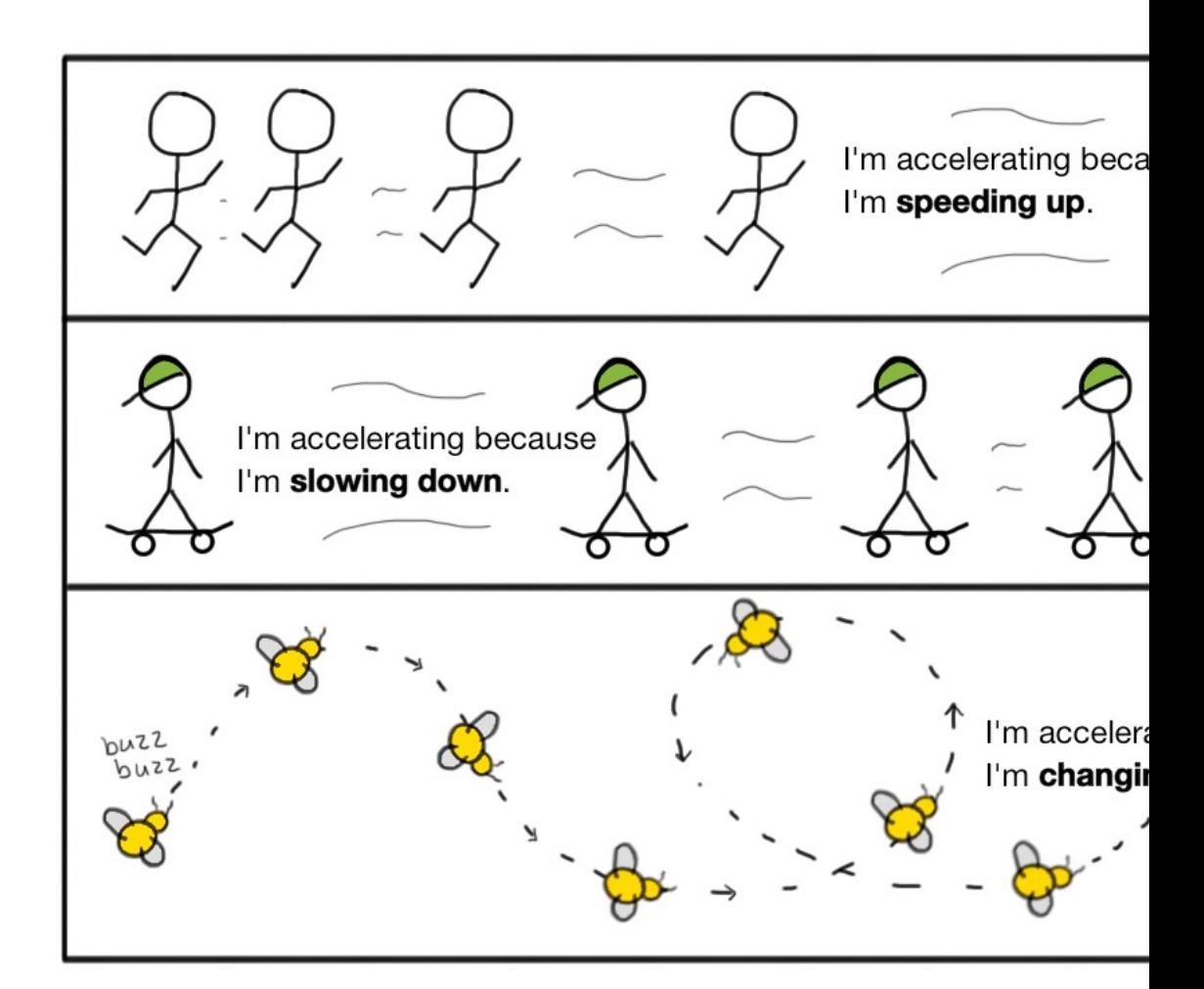

Image from https://www.khanacademy.org/science/physics/one-dimensional-motion/acceleration-

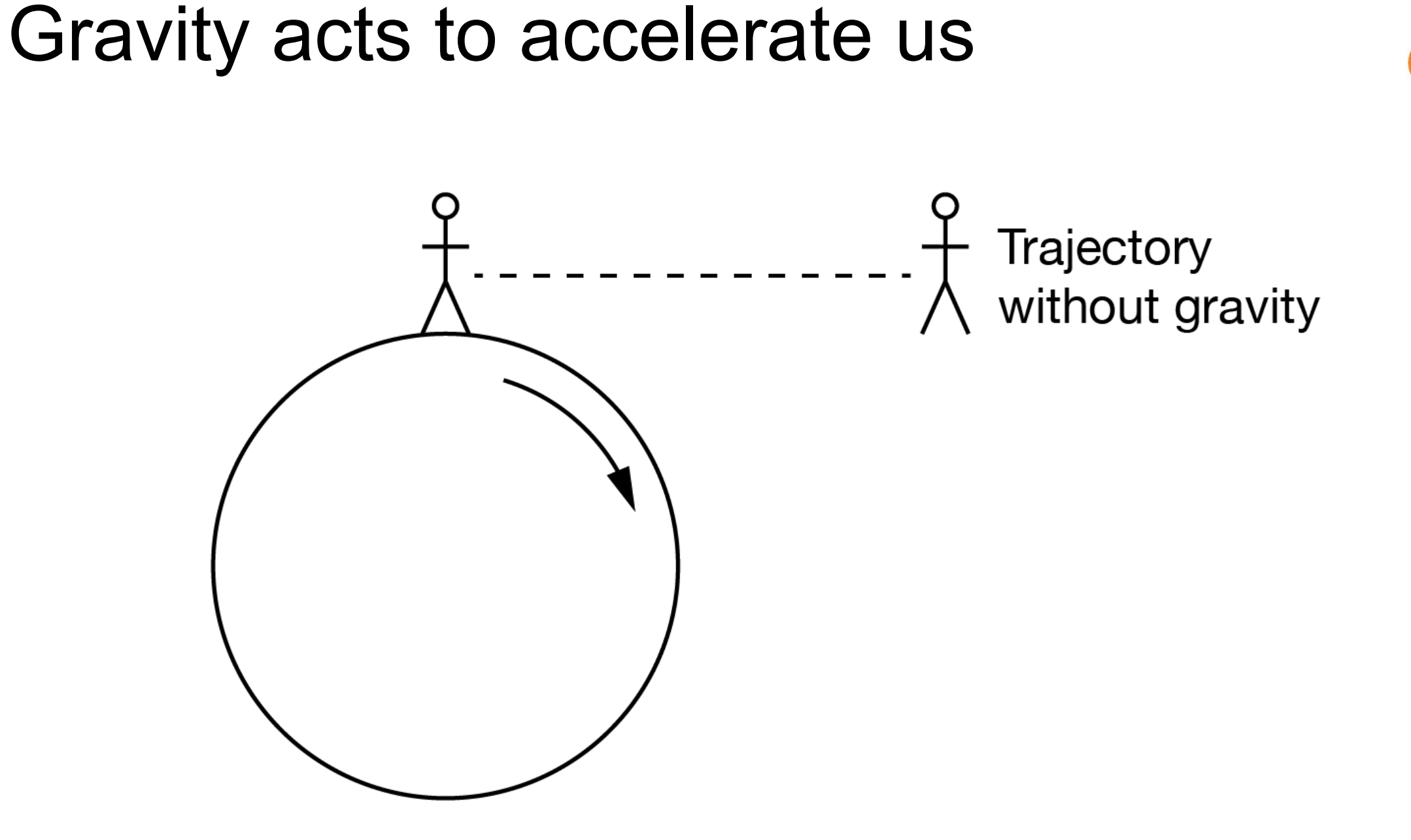

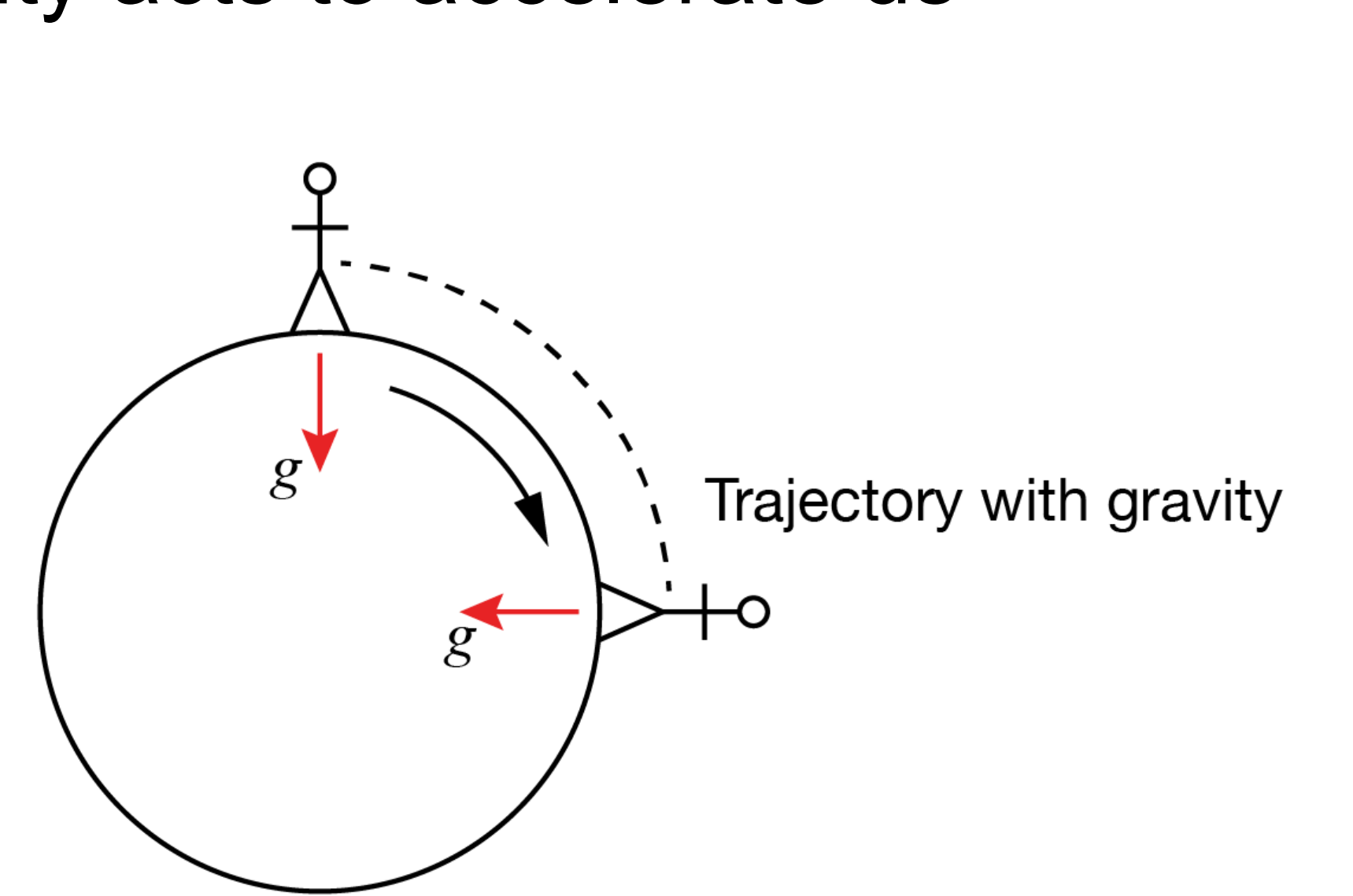

# Gravity acts to accelerate us

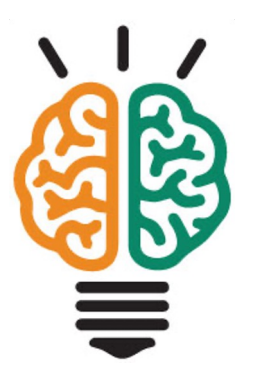

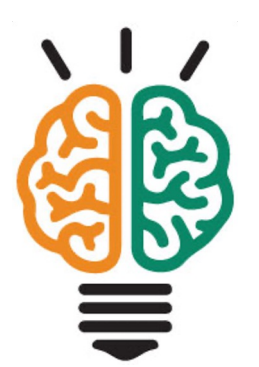

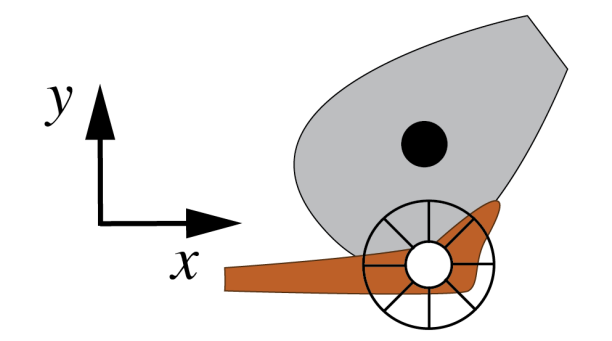

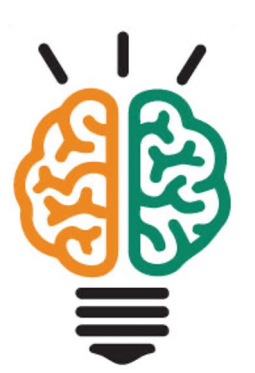

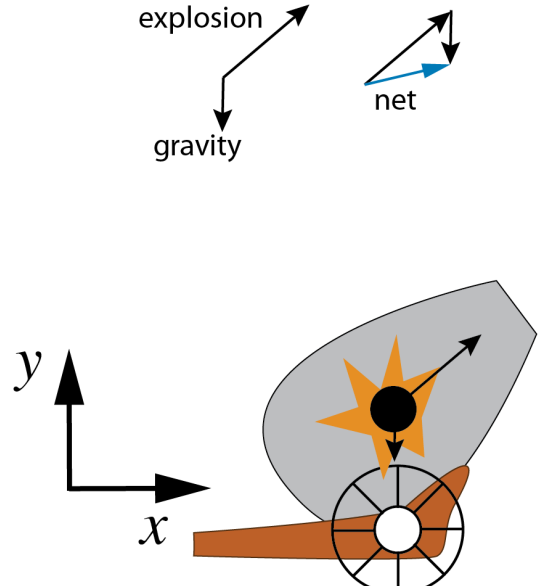

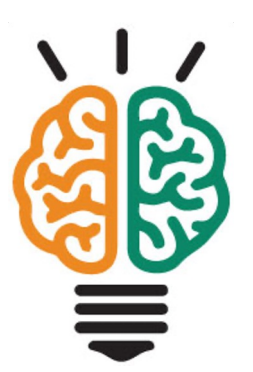

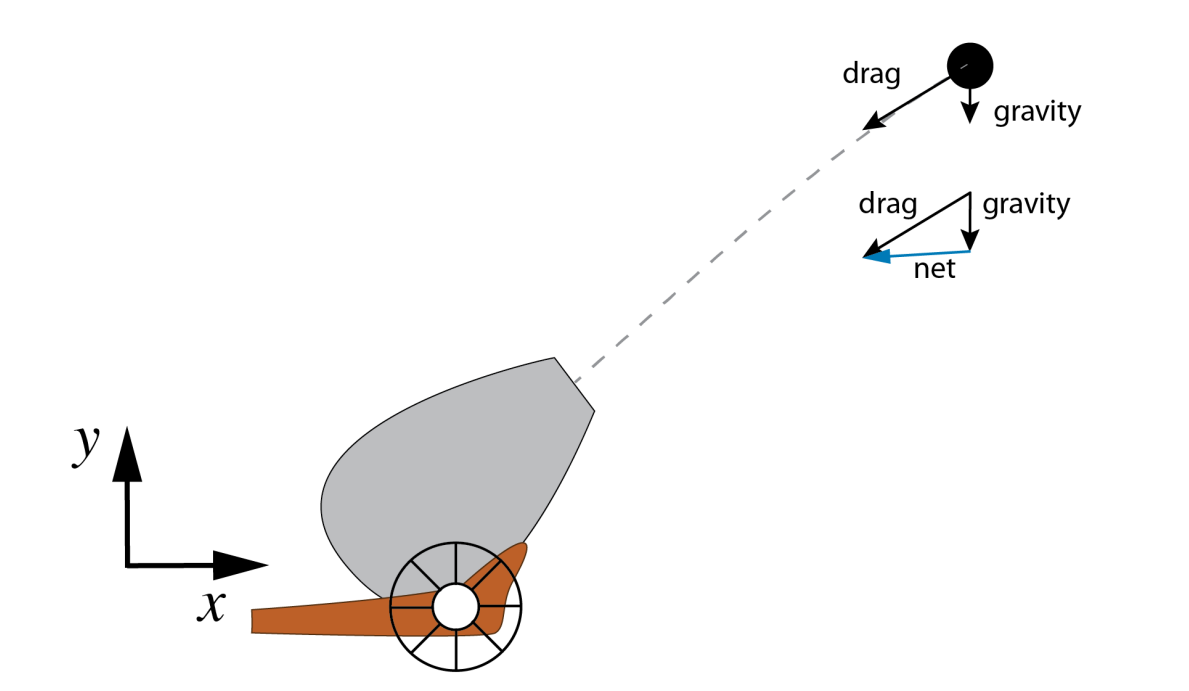

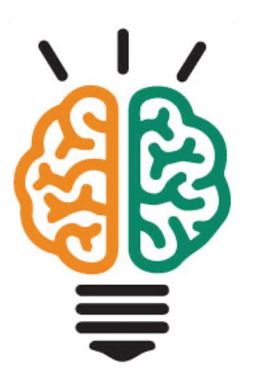

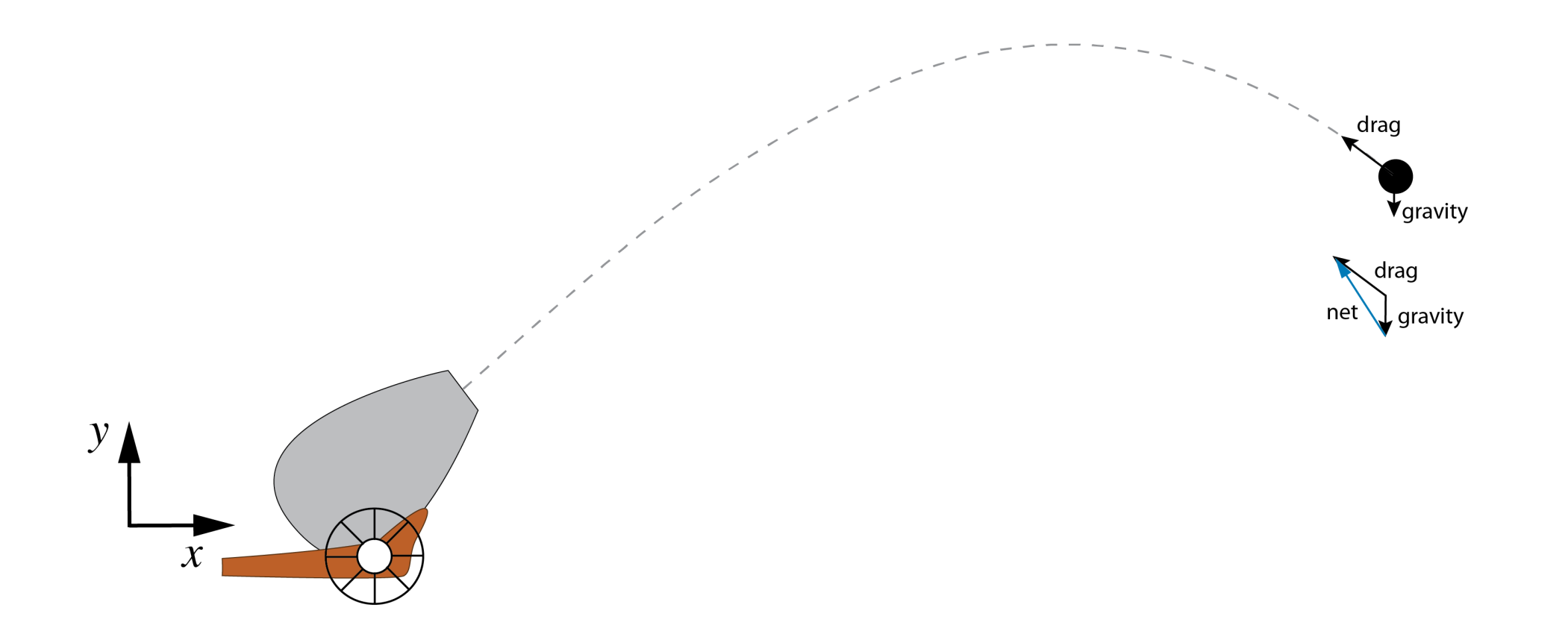

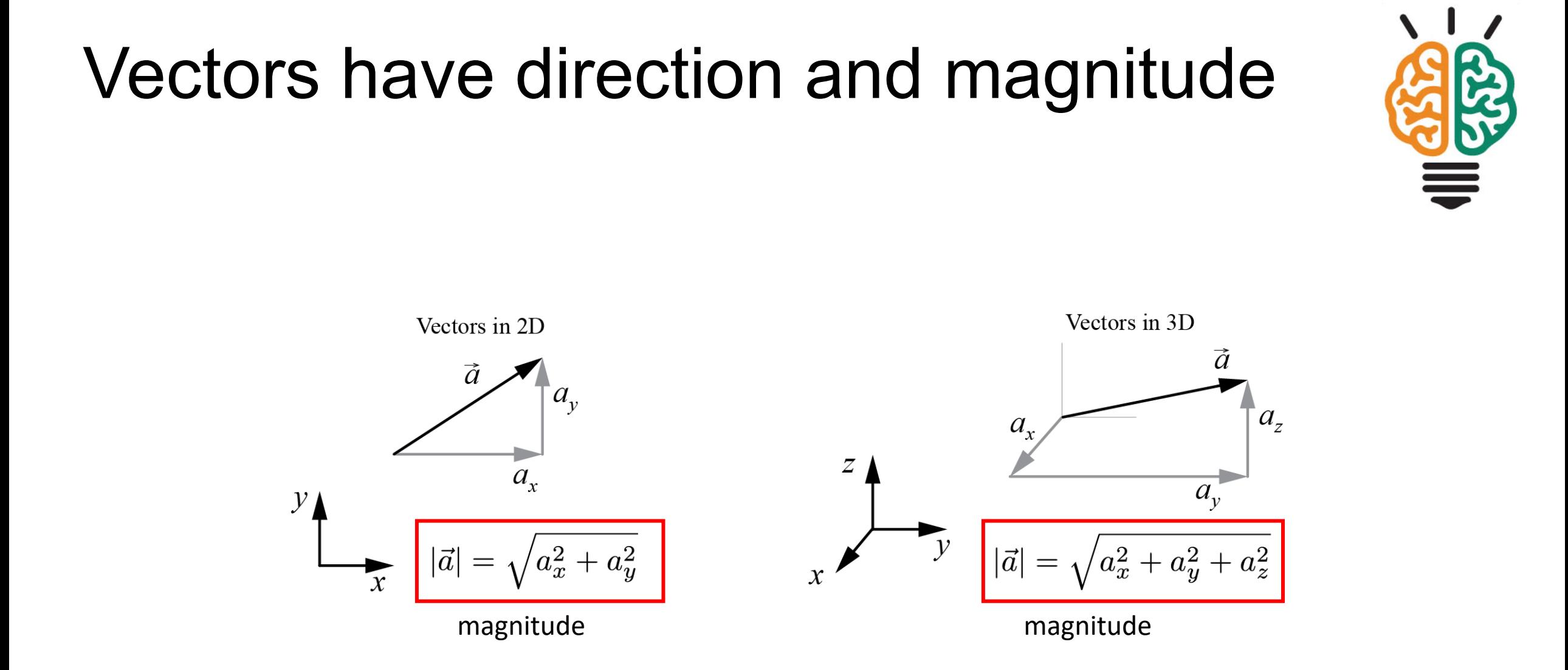

# Measuring acceleration with the Circuit Playground Express

# Accelerometer on the CPX

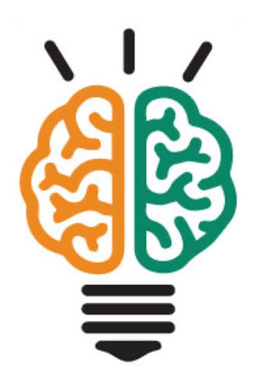

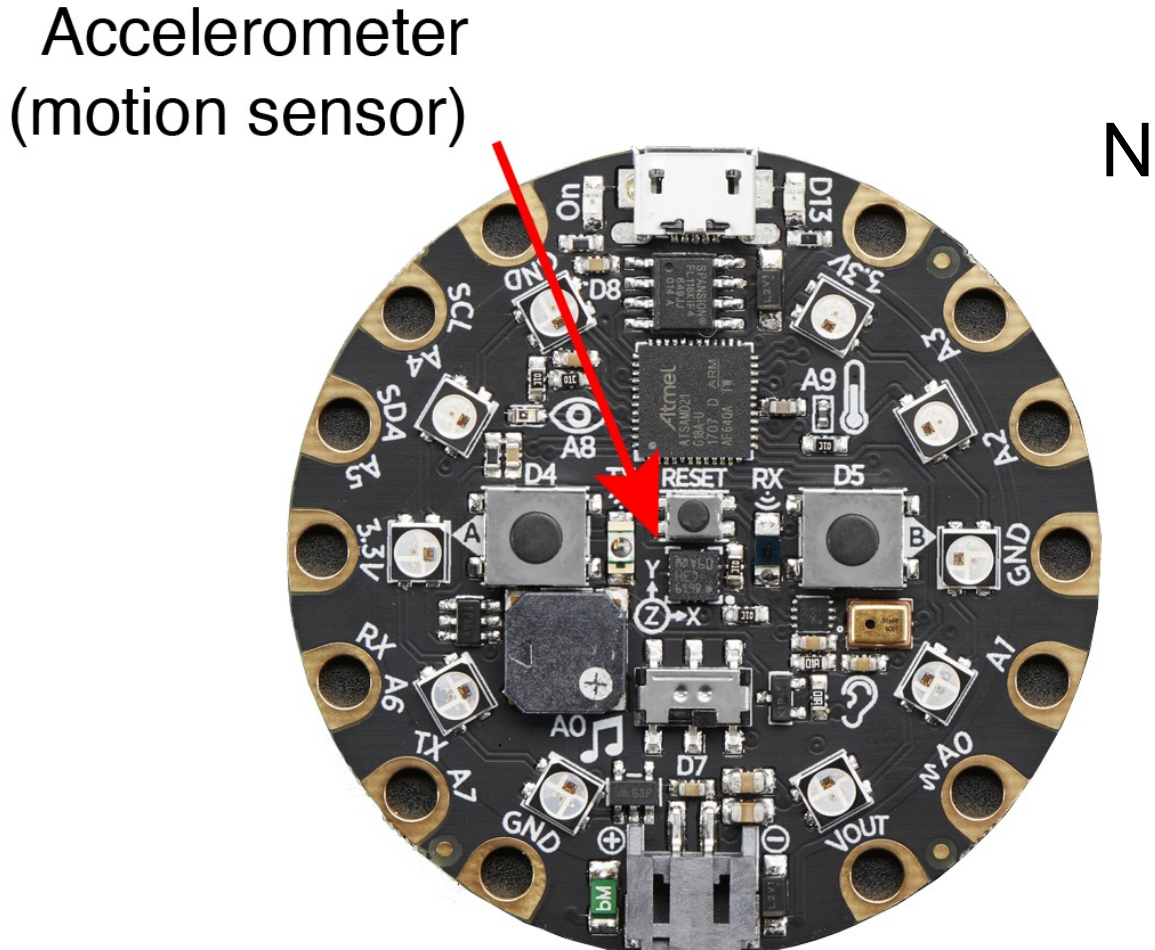

Notice the coordinate triad (x,y,z)

## Accelerometer on the CPX

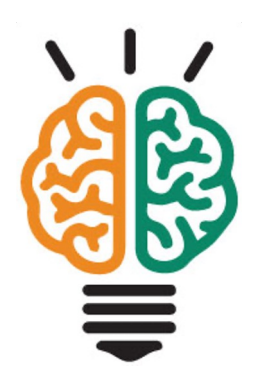

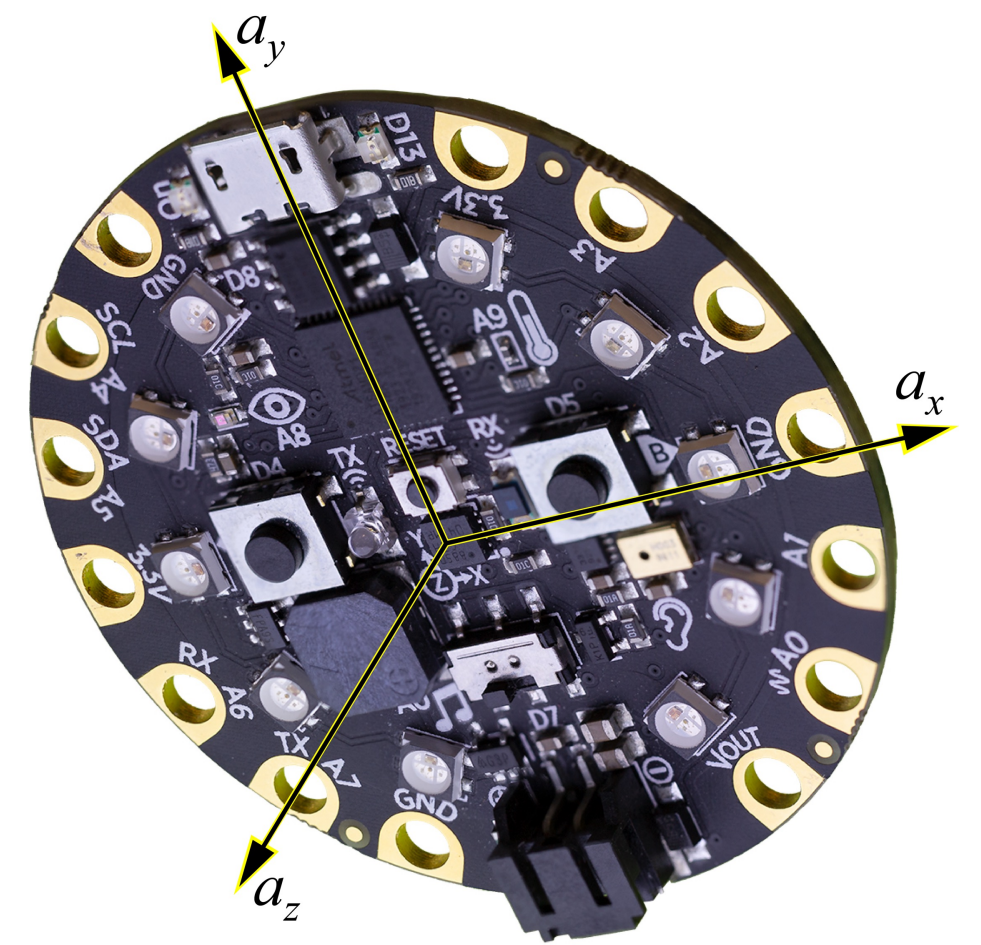

#### Code to read acceleration components

float ax, ay, az, aTot;

- ax = CircuitPlayground.motionX();
- ay = CircuitPlayground.motionY();
- az = CircuitPlayground.motionZ();

```
a\text{Tot} = \text{sqrt}(ax^*ax + ay^*ay + az^*az);
```
# Look at accelerometer output

Download and run demo\_accelerometer.ino from the public website for the camp

Text output to the Serial Monitor

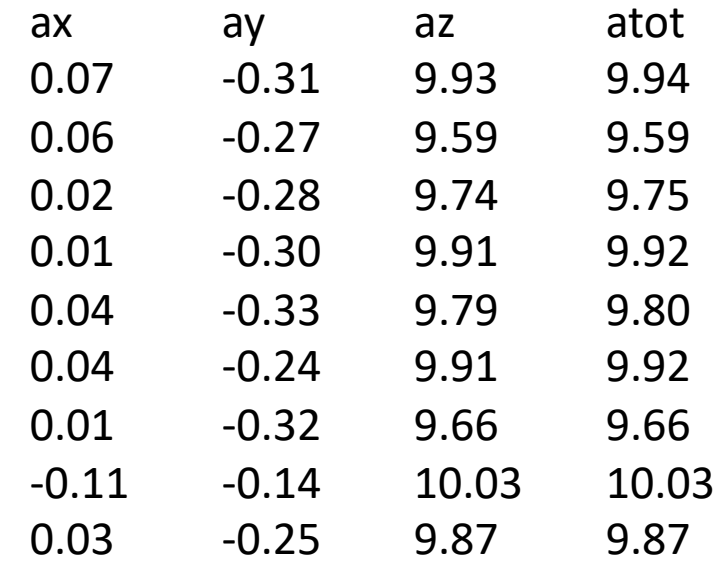

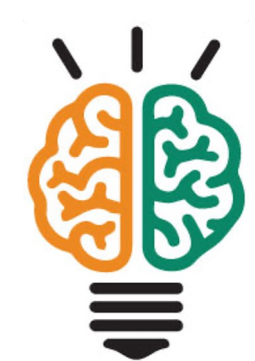

## Watch dynamic data on the Serial Plotter

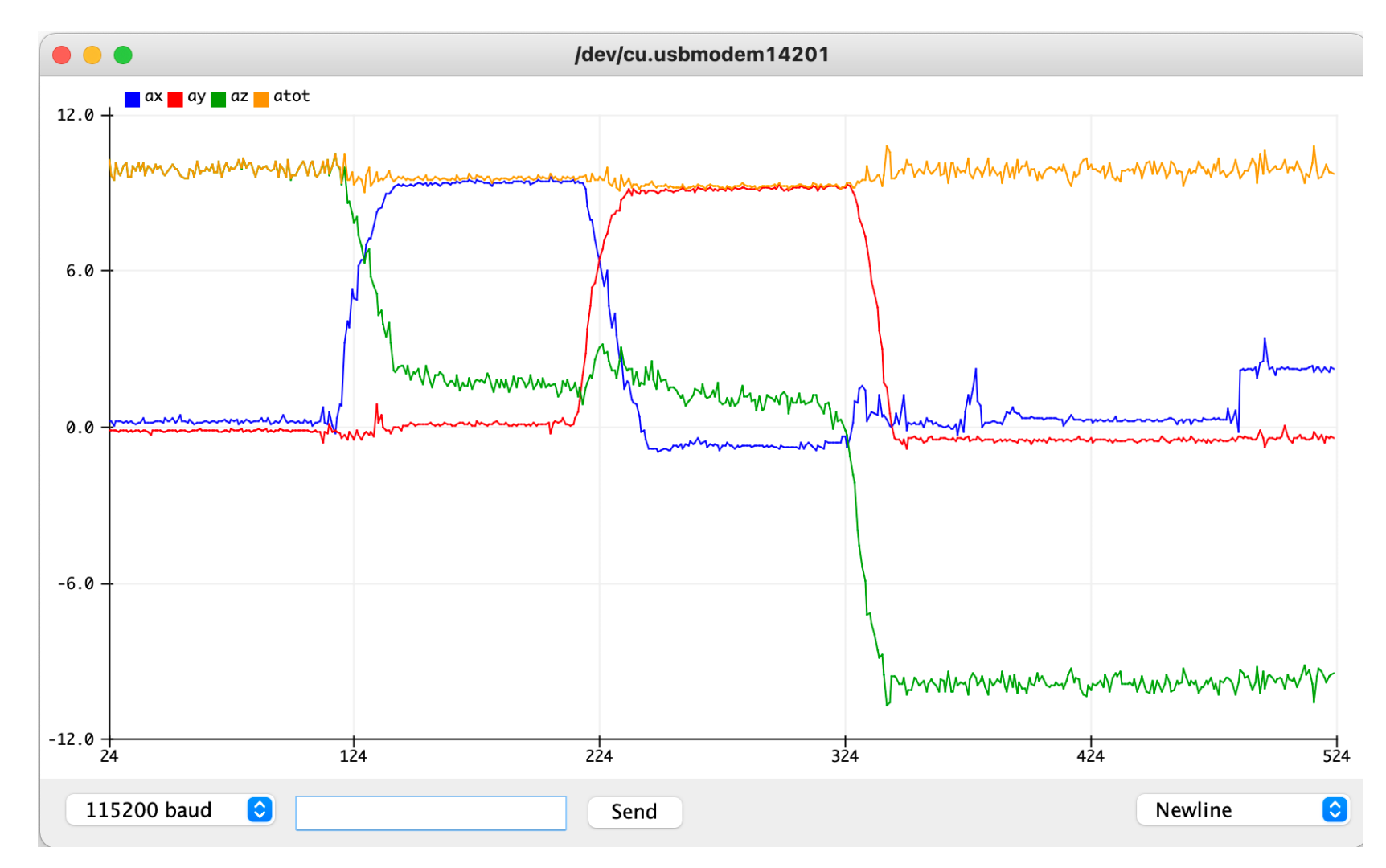

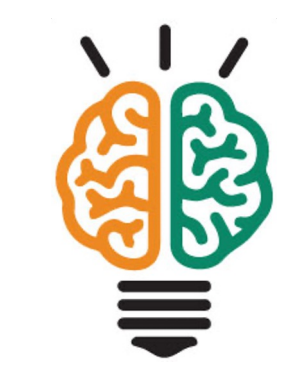

### Watch dynamic data on the Serial Plotter

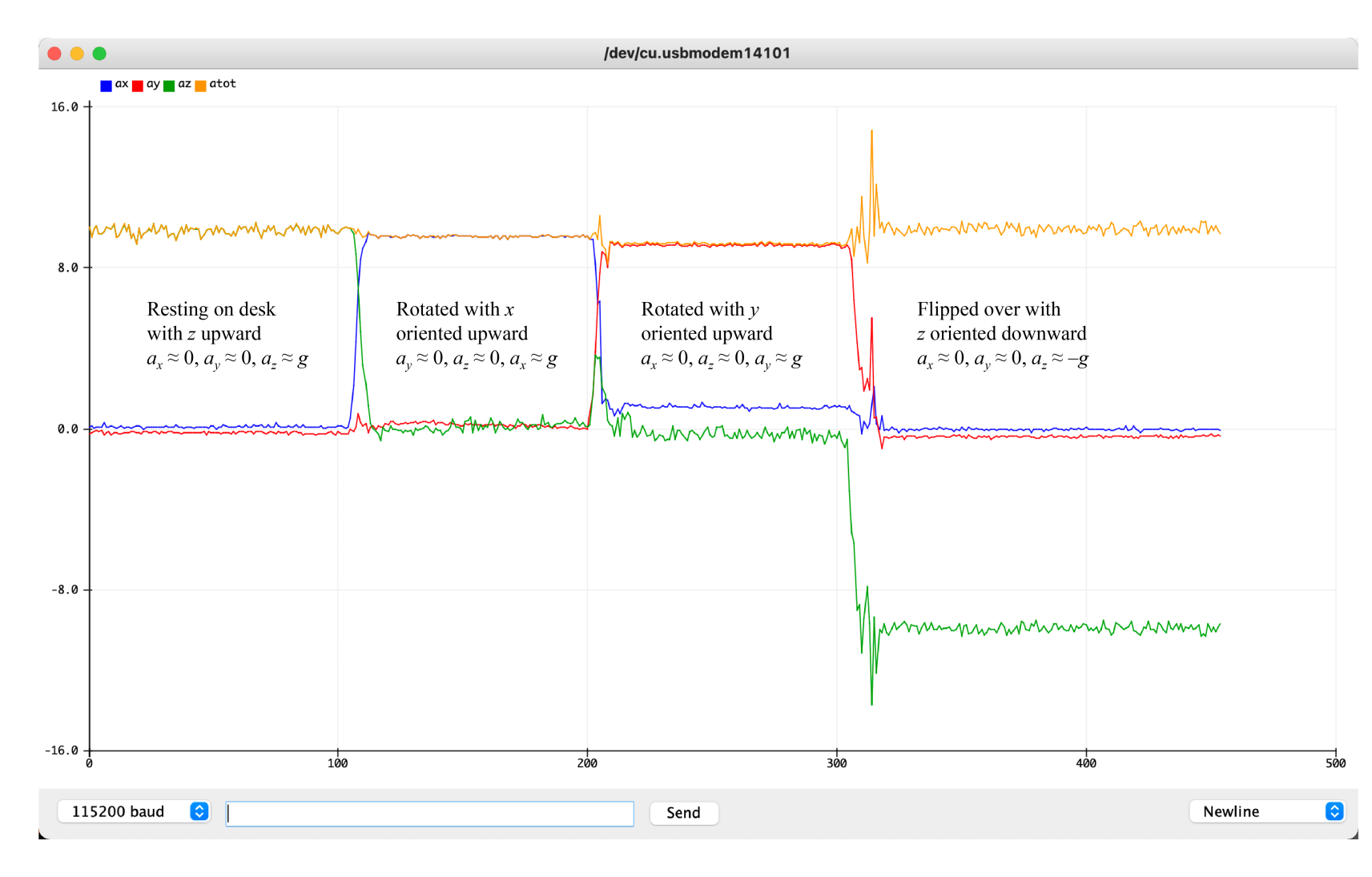

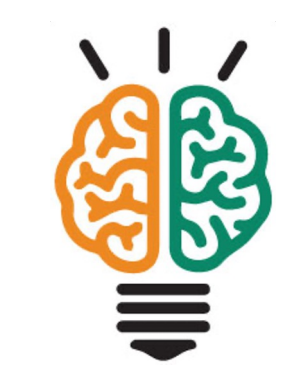

# Gravity is an acceleration

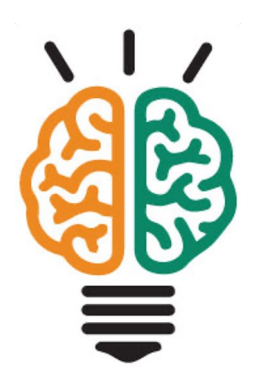

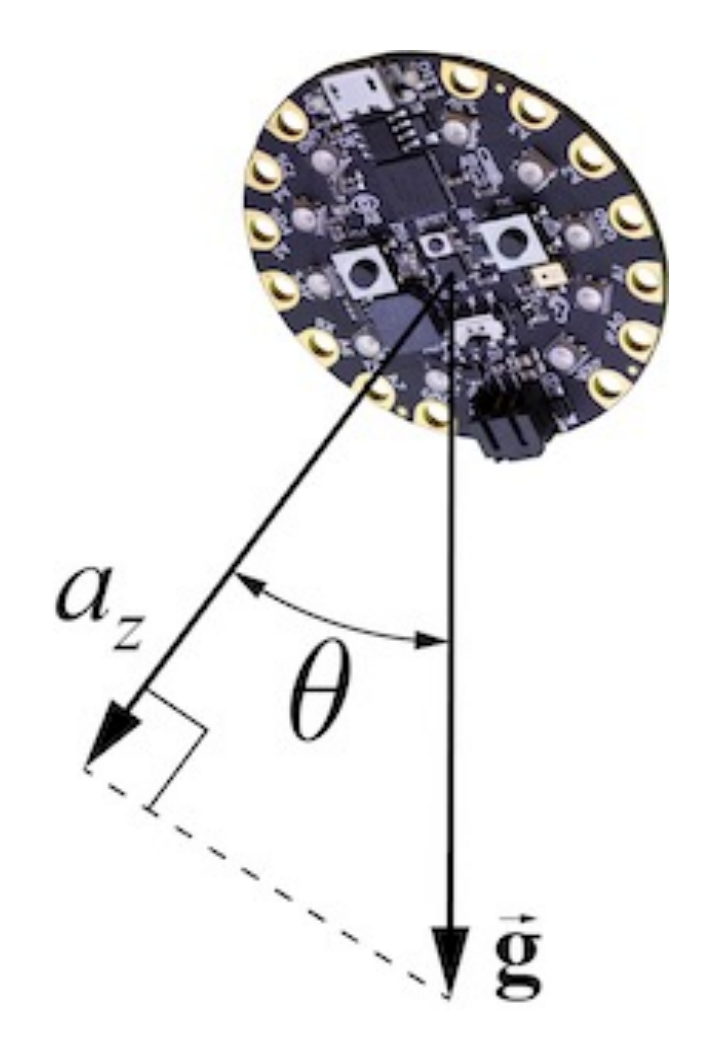

The acceleration of gravity always acts down toward the center of the earth

The acceleration of gravity acts on all objects, even when they are stationary

# Gravity is an acceleration

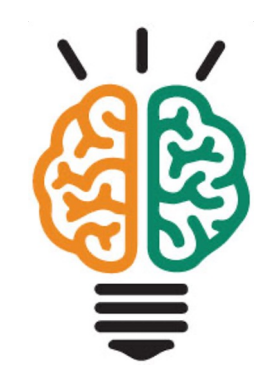

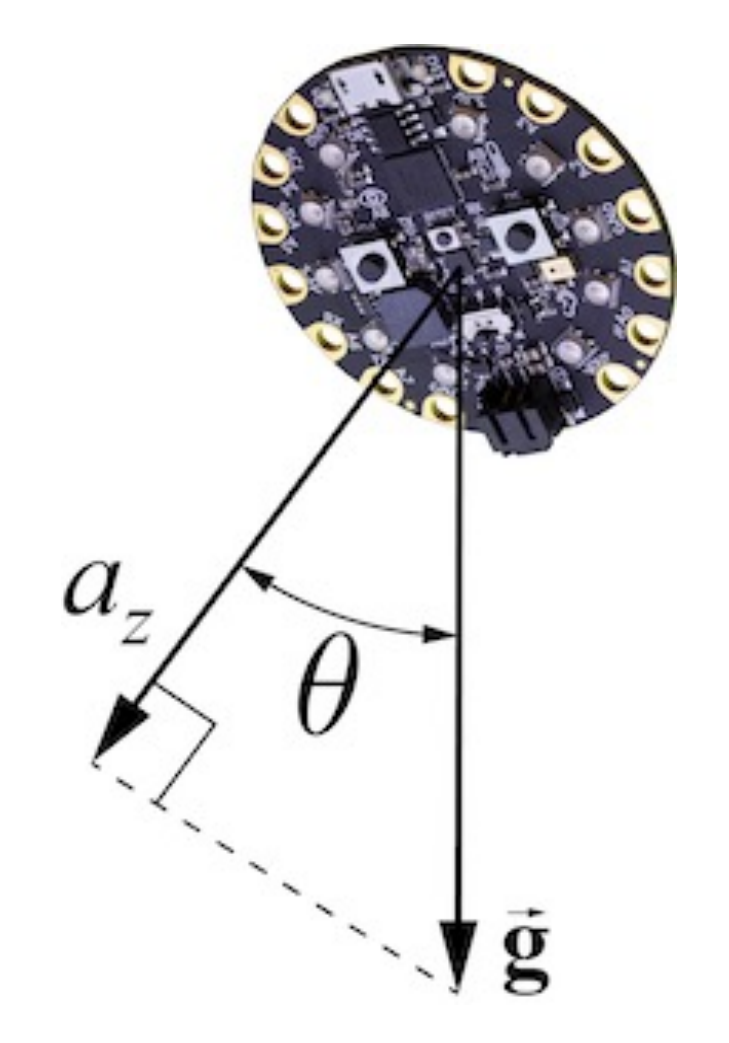

Use acceleration components to find the direction of "down" when CPX is stationary

float ax, ay, az, aTot; float theta

ax = CircuitPlayground.motionX(); ay = CircuitPlayground.motionY(); az = CircuitPlayground.motionZ();  $a\text{Tot} = \text{sqrt}(ax^*ax + ay^*ay + az^*az);$ 

theta =  $(180.0/PI)$  \* acos(az/aTot);

# Smoothing accelerometer data

Smoothing is achieved by applying a filter that reduces high frequency parts of the signal

# High frequency noise is not helpful

Filtering the acceleration data reduces noise

Time (ms)

- $\triangleright$  A low-pass filter eliminates higher frequencies
- $\triangleright$  An exponentially-weighted average is efficient and easy to implement

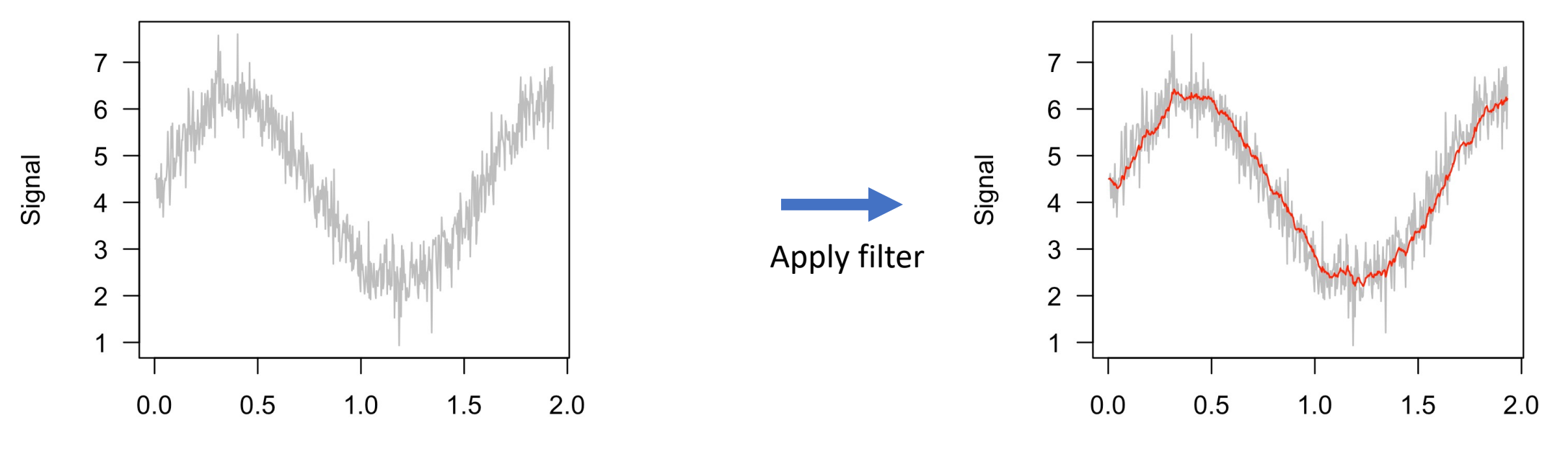

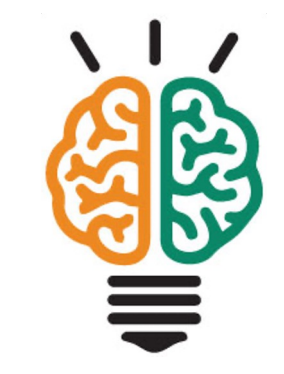

Time (ms)

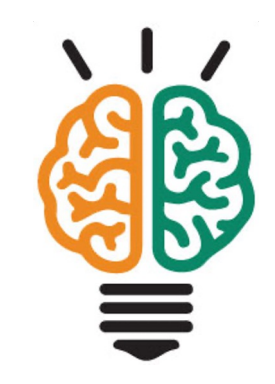

#### A low-pass filter reduces high frequency noise

An exponentially-weighted average is efficient and easy to implement low-pass filter

- $\triangleright$  Average the latest reading with earlier readings
- $\triangleright$  Influence of older readings decreases with age of the reading
- Let  $v_i$  be the value of reading i
- Let *n* be the last reading taken
- Let  $\alpha$  be a parameter that controls the smoothing,  $0 < \alpha \leq 1$

$$
\overline{v}_n = v_n \qquad (i = n)
$$
  

$$
\overline{v}_i = \alpha v_i + (1 - \alpha)\overline{v}_{i-1} \qquad (i = n - 1, n - 2, \dots)
$$

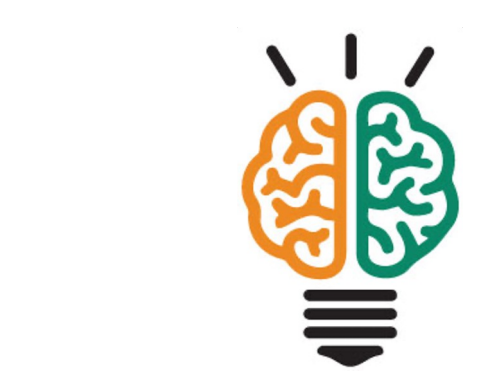

Exponentially-weighted average

Example:  $\alpha = 0.5$ 

 $\overline{v} = 0.5 \times v_i + 0.25 \times v_{i-1} + 0.125 \times v_{i-2} + 0.0625 \times v_{i-3} + \cdots$ 

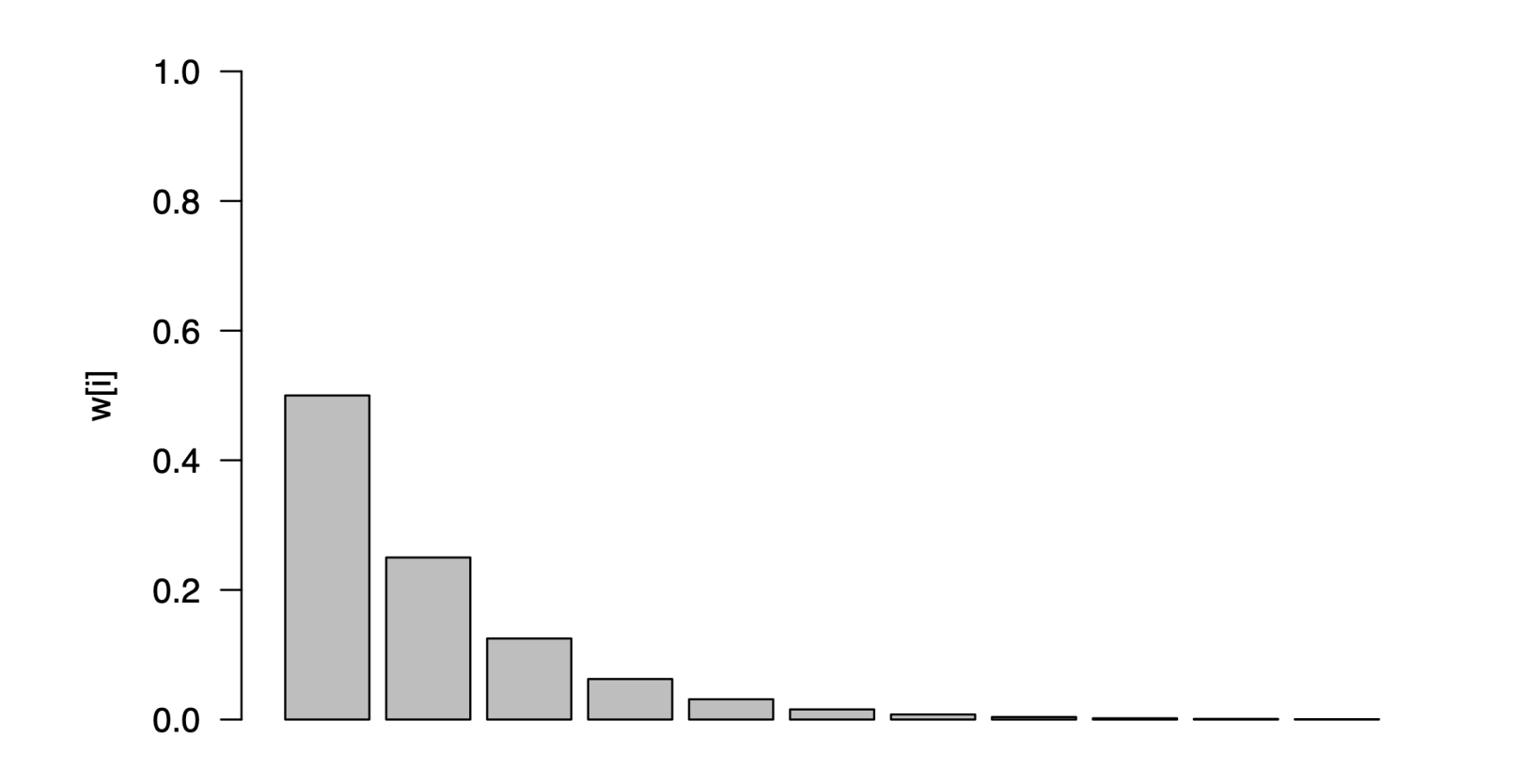

## **Practice**

#### Run demo\_accelerometer\_smoothed.ino

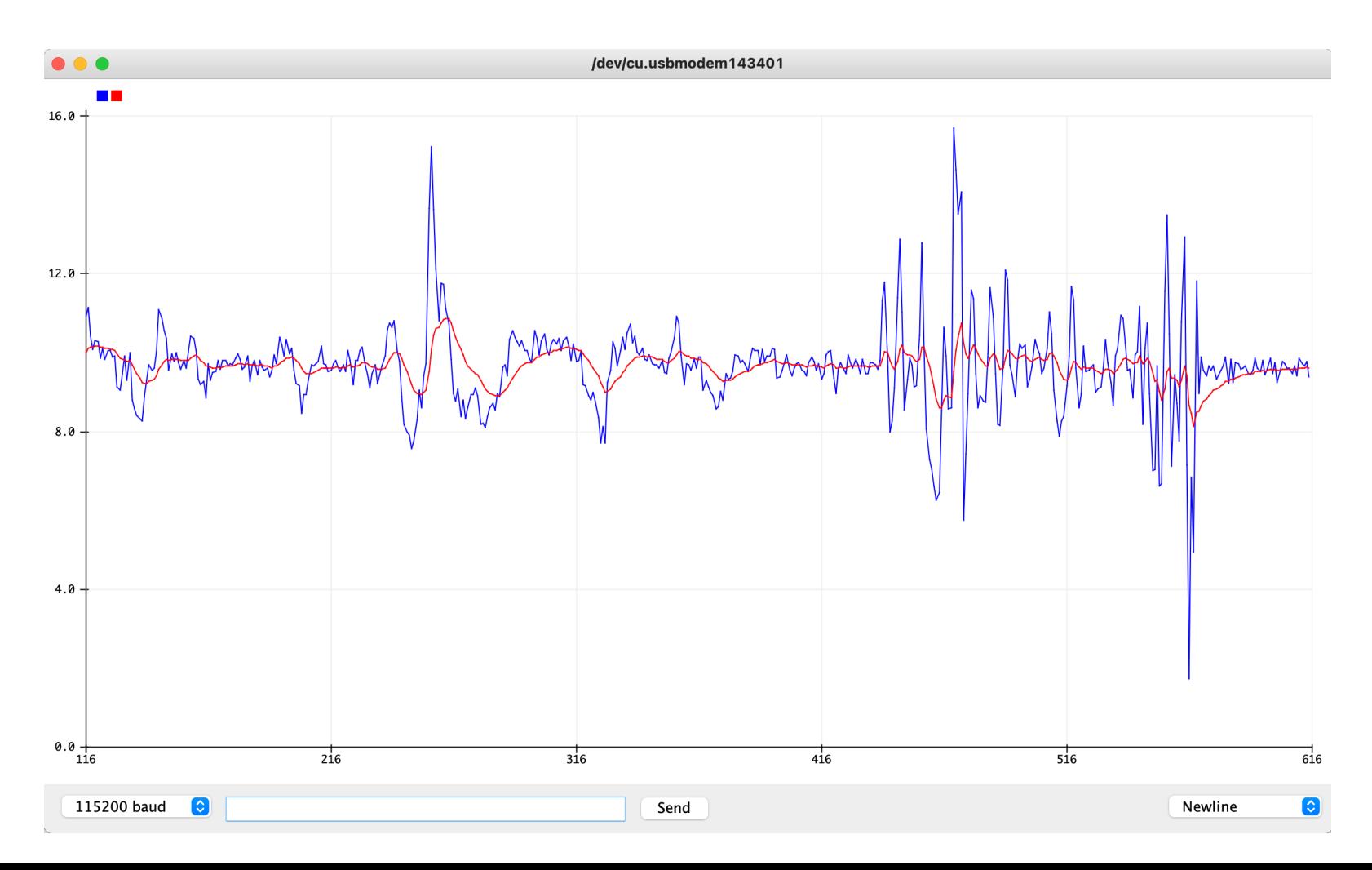

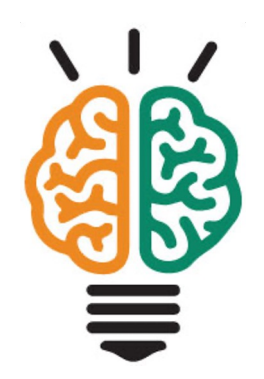

# Smoothing can be adjusted with  $\alpha$

Smooth with alpha = 0.1

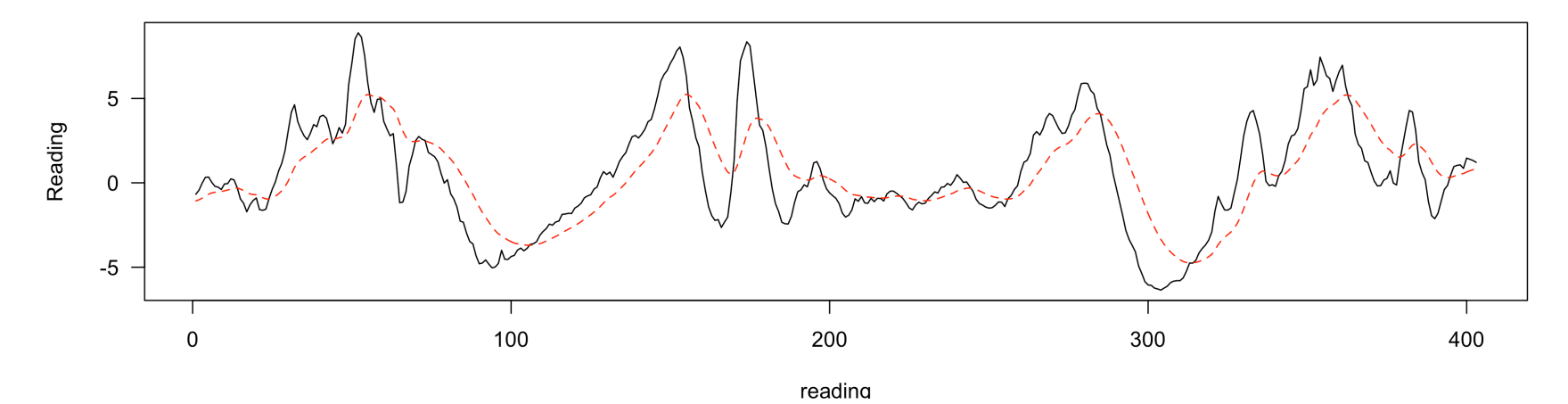

Smooth with alpha =  $0.3$ 

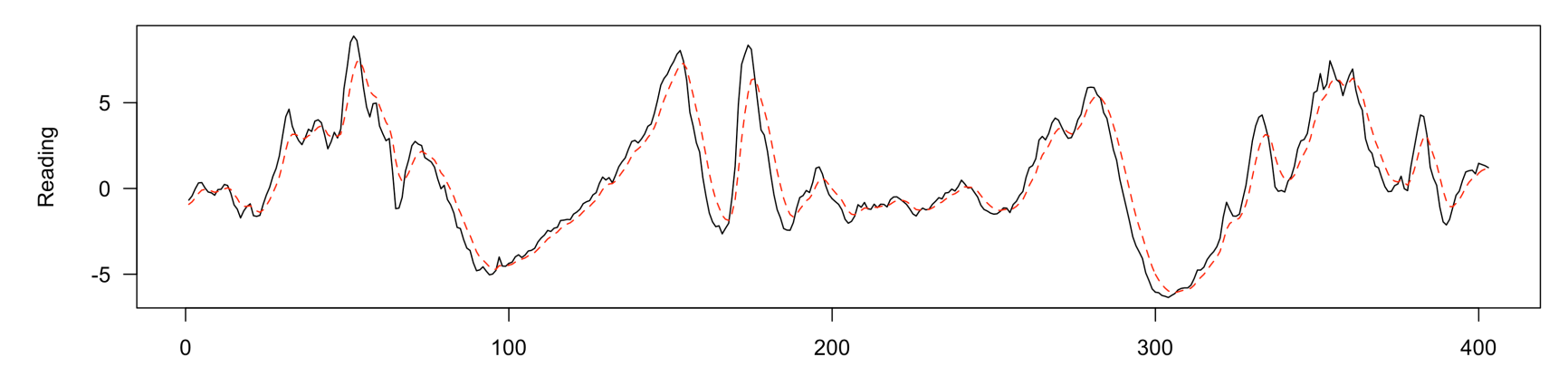

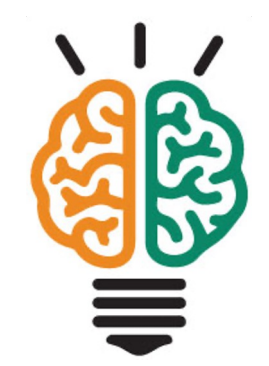

reading

# A simple pedometer algorithm

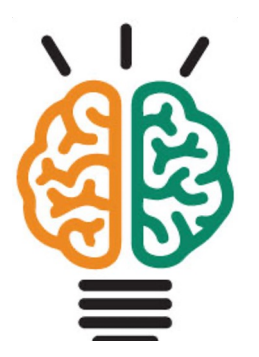

Raw data:  $a_{\text{tot}}$  -  $g$ 

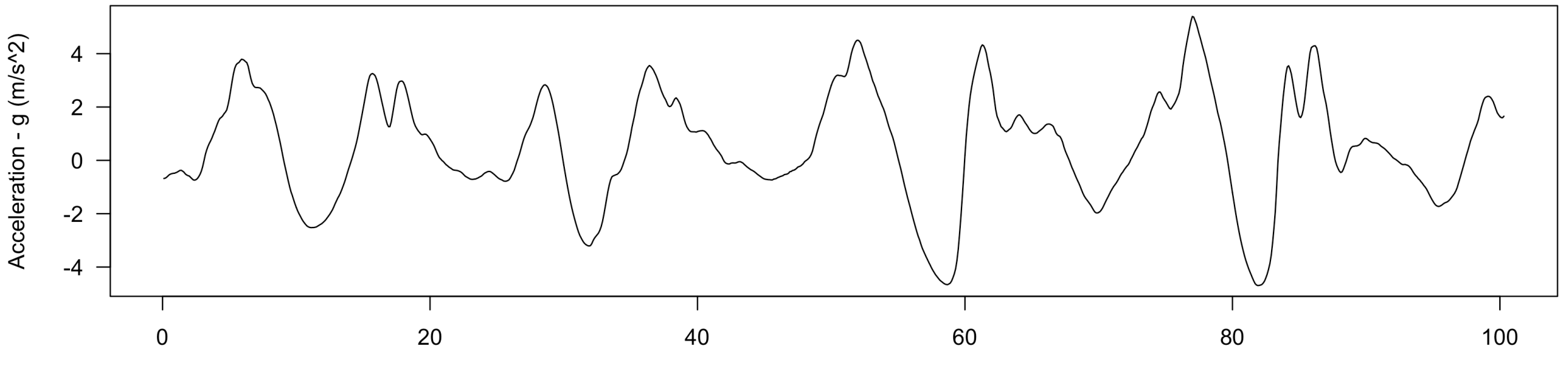

Time (s)

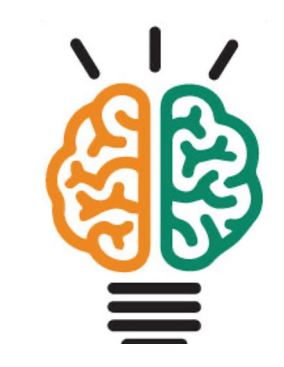

# Define a threshold for high acceleration

Threshold = 2

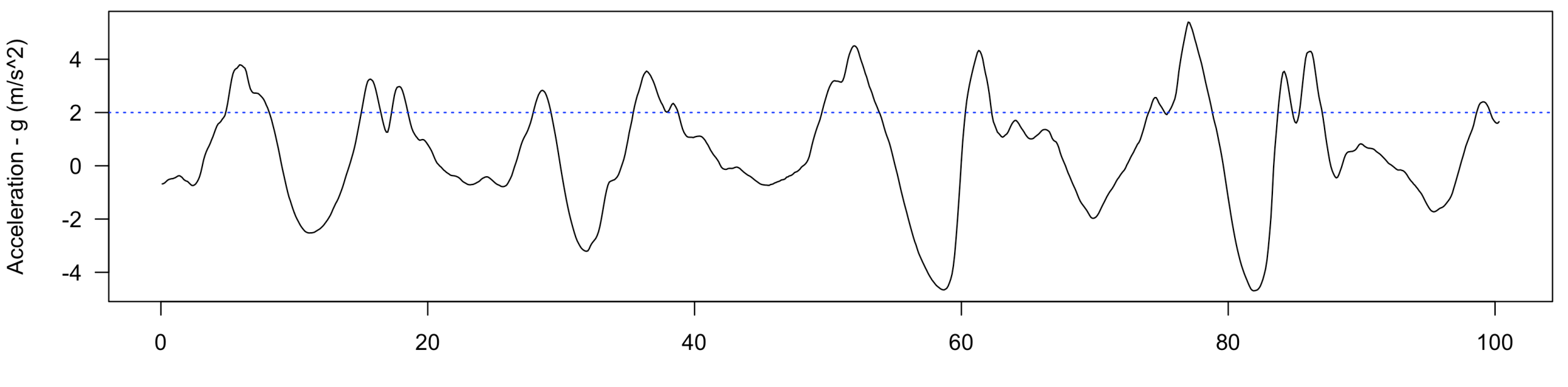

Time $(s)$ 

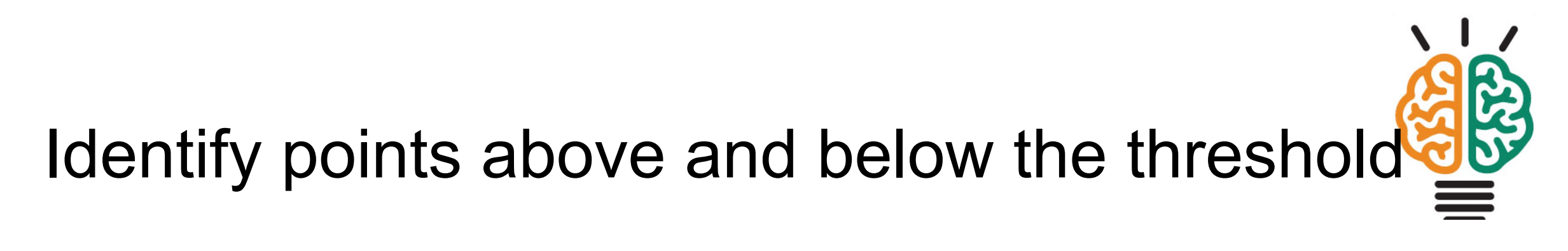

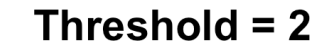

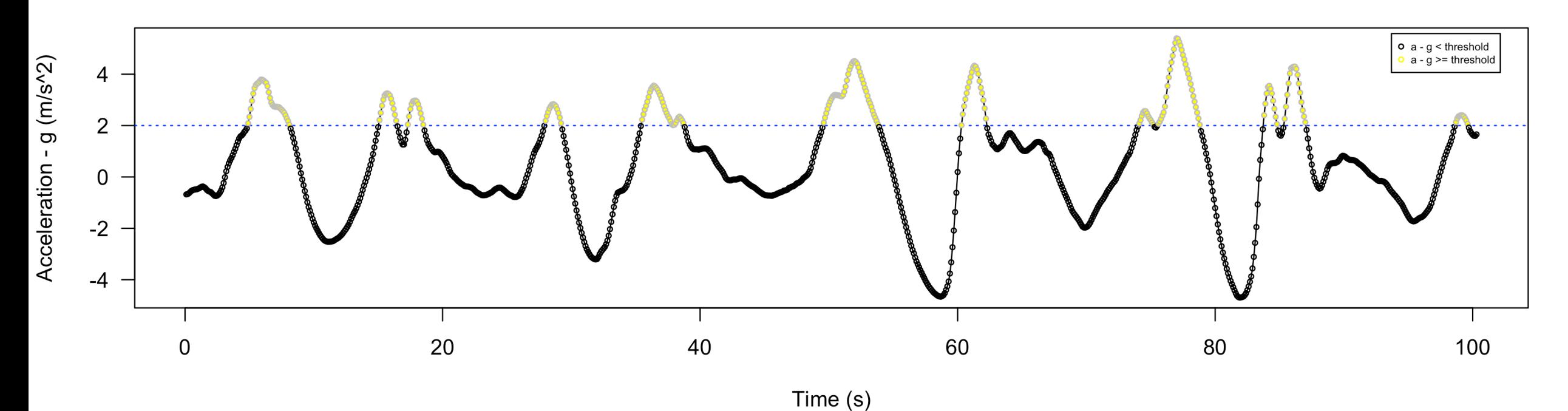

## Count a step when acceleration first crosses above the threshold

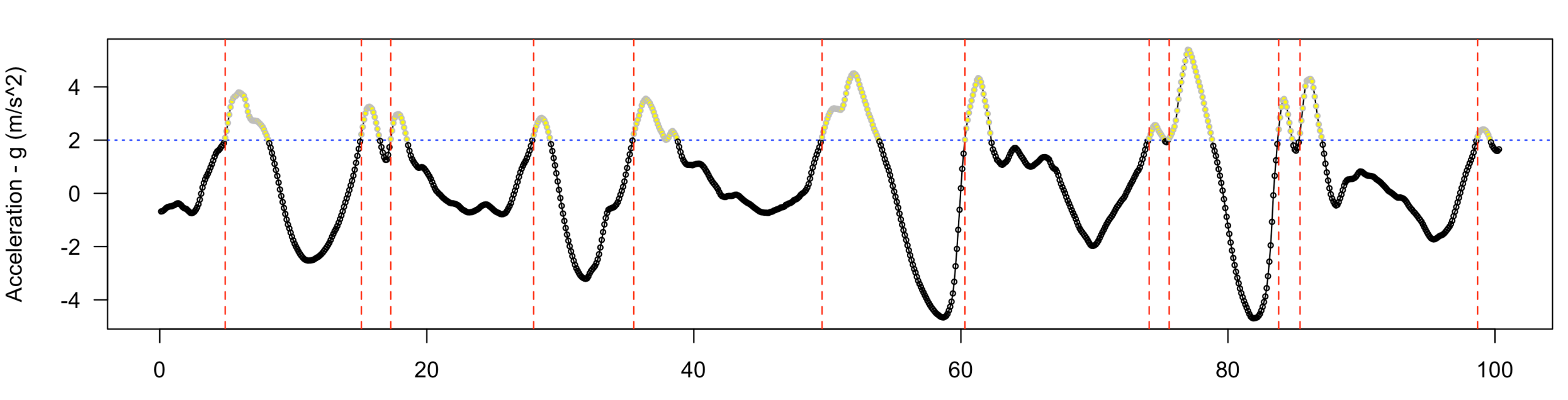

12 steps with threshold  $= 2$ 

Time (s)

#### Count a step when acceleration first crosses above the threshold

}

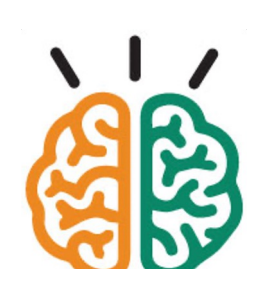

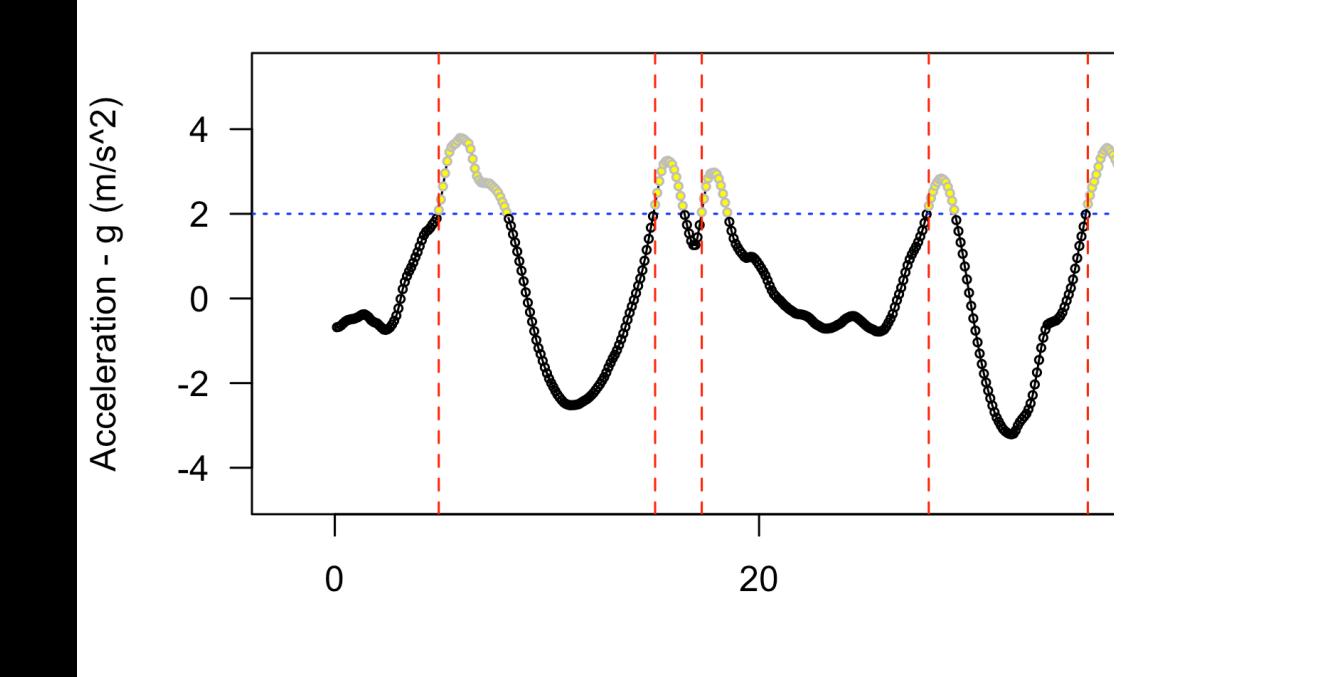

int count\_step(float a, float threshold) {

```
int n;
static boolean lastWasLow = true;
```

```
n = 0;if ( a > threshold ) {
  if ( lastWasLow )
    n = 1;
  }
  lastWasLow = false;
} else {
  lastWasLow = true;
}
return (n);
```
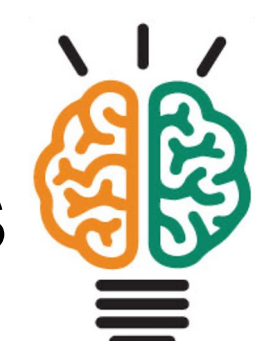

# Modification to avoid counting quick changes

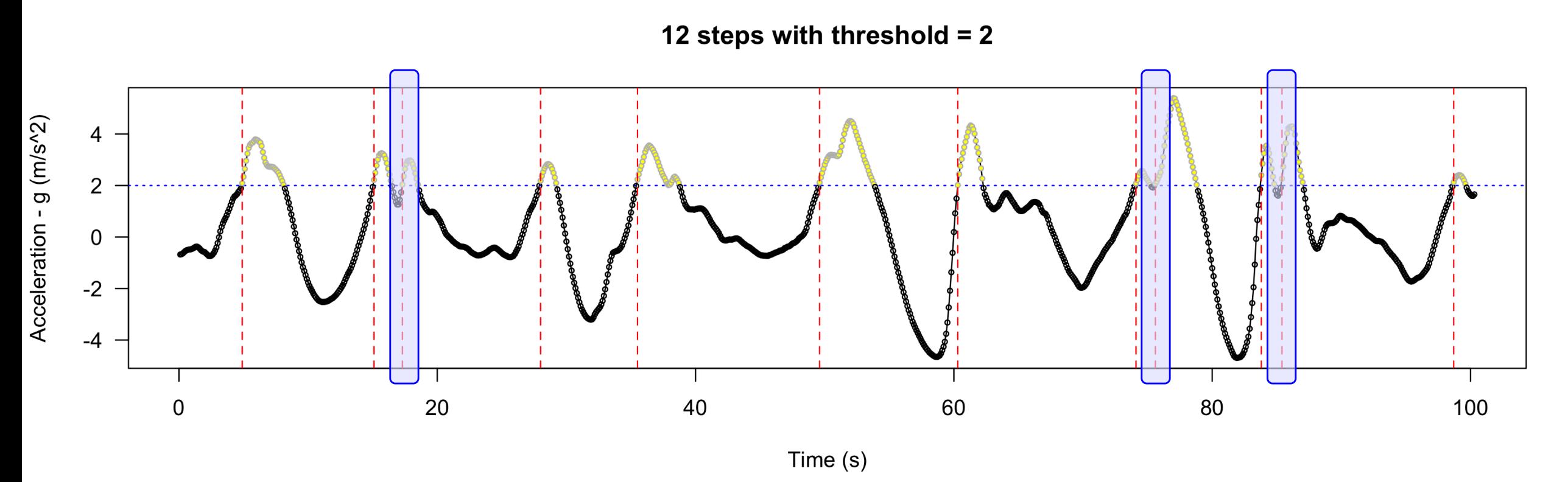

See code in OLED\_pedometer.ino

# Pedometer algorithm is affected by ...

- $\triangleright$  Type of walking: smooth, jumpy, slow, quick
- Algorithm variables
	- Frequency of reading the acceleration
	- Smoothing parameter,  $\alpha$
	- Threshold for counting steps
	- Time delay used to avoid counting quick changes

You will need to experiment

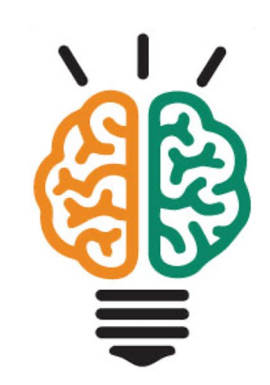